# **Observerbar**

INF101 forelesning 26. april 2022

Torstein Strømme

Stikkord: funksjonelle grensesnitt

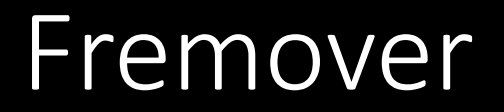

- I dag: siste ordinære forelesning. Nytt forsøk på å forstå observerbare variabler.
- Fredag: deadline for semesteroppgave 2
- Neste uke: frivillig prøveeksamen onsdag 12-17 i Egget (Studentsenteret)
- Fokusgrupper om semesteroppgave 2 (gratis kinobilletter)

# Tetris: model-view-controller

- Modellen
	- Lagrer informasjon
	- Regler for modifisering av informasjon
- Kontroller
	- Bestemmer hvordan input skal påvirke modellen
- Visning
	- Viser modellen
	- Henter visse typer input (tastetrykk, musebevegelser, klikk)

#### Tetris: model-view-controller

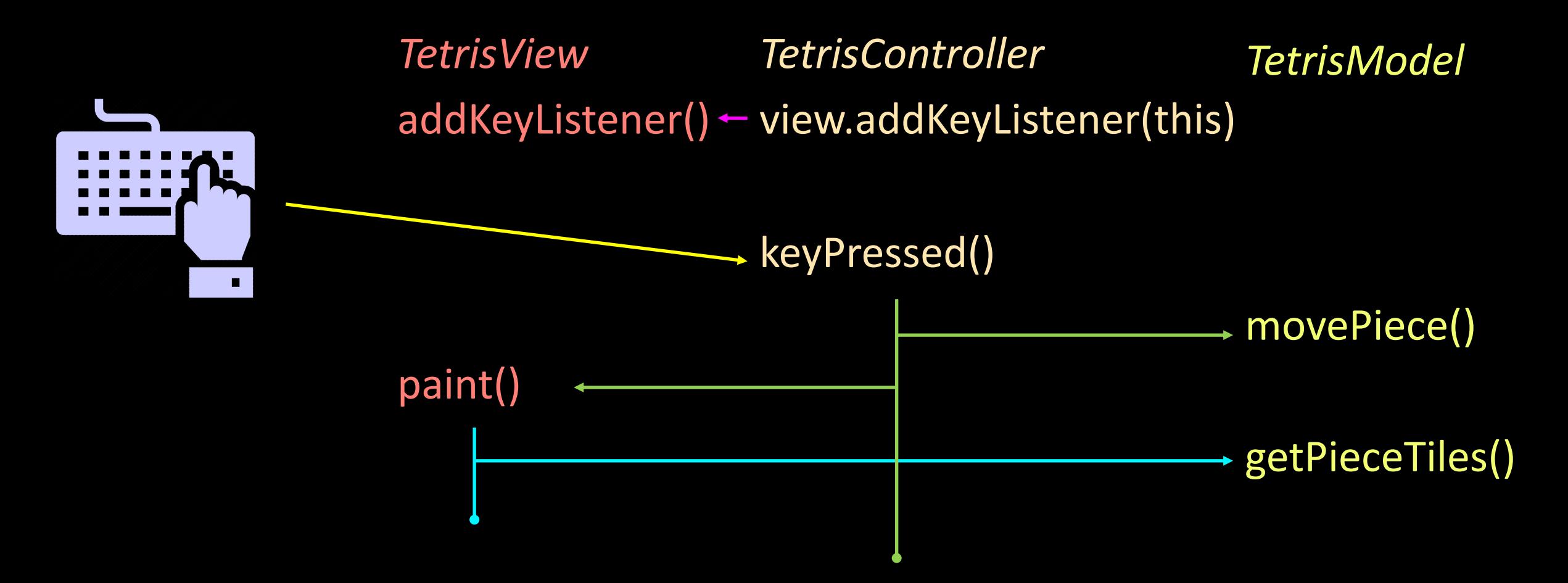

### Tetris: model-view-controller

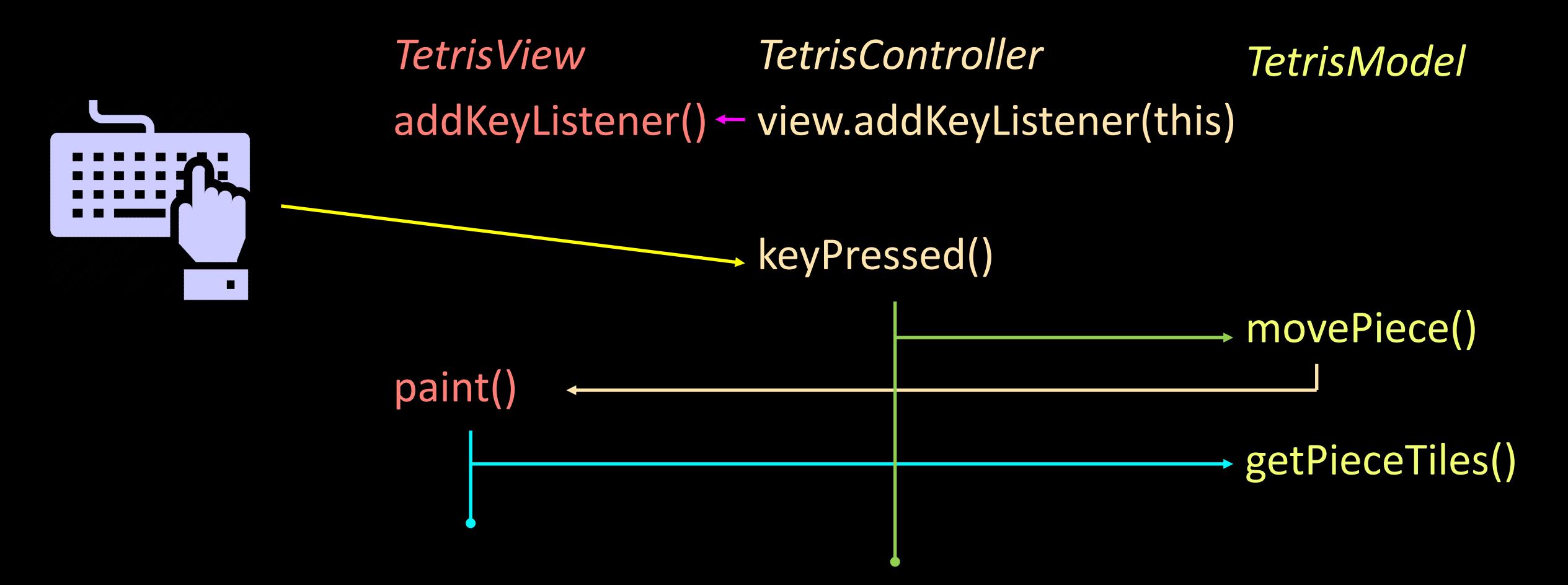

Er det egentlig bra at *kontrollen* kaller paint/repaint?

# Bør *modellen* kalle repaint?

- Modellen *bør* kalle repaint fordi:
	- Modellen vet best om den har endret seg
	- Kontrollen bør slippe å tenke på visningen
	- Uansett hvilken mekansime som endret modellen, blir view oppdatert
- Modellen bør *ikke* kalle repaint
	- Modellen bør slippe å tenke på visningen
	- Modellen vet ikke hvilke deler av modellen som faktisk vises

#### Løsning: observerbare variabler

• En observerbar variabel er en variabel man kan "abonnere på endringer ved"

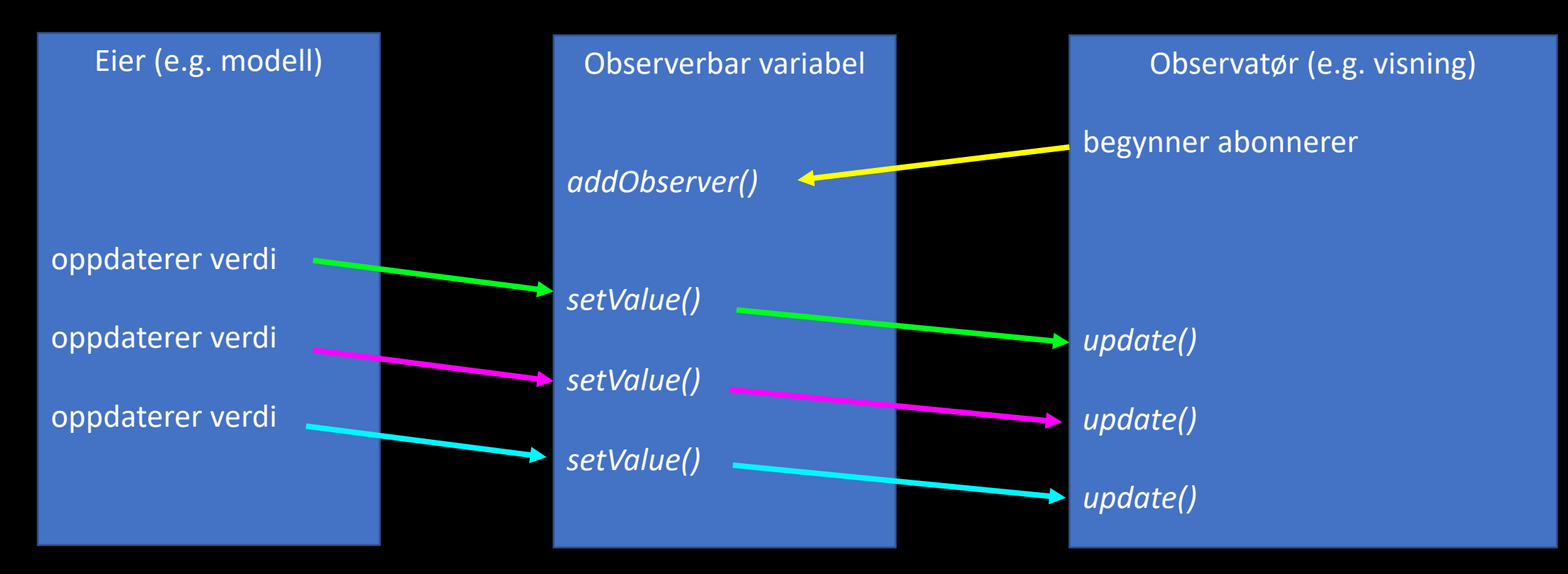

# Observerbare variabler

interface Observable <E> {

}

```
void addObserver(Observer observer);
void setValue(E newValue);
E getValue();
```

```
interface Observer {
```
}

void update();

# Observerbare variabler: testing og live-koding

Observable<String> observable = new Observable<>("Hello"); assertEquals("Hello", observable.getValue());

```
TestObserver observer = new TestObserver();
observable.addObserver(observer);
assertFalse(observer.flag);
observable.setValue("Goodbye!");
assertTrue(observer.flag);
```
assertEquals("Goodbye!", observable.getValue());

```
class TestObserver implements Observer {
    boolean flag = false;public void update() { this.flag = true; }
}
```
# Observerbare variabler: testing og live-koding

Observable<String> observable = new Observable<>("Hello"); assertEquals("Hello", observable.getValue());

TestObserver observer = new TestObserver(); observable.addObserver(observer); assertFalse(observer.flag); observable.setValue("Goodbye!"); assertTrue(observer.flag);

**Tungvint!**

assertEquals("Goodbye!", observable.getValue());

```
class TestObserver implements Observer {
    boolean flag = false;
    public void update() { this.flag = true; }
}
```
- Et grensesnitt er *funksjonelt* dersom det har *én* metode
- Eksempler:
	- Observer void update();
	- Runnable void run();
	-
	-
	- ActionListener void actionPerformed(ActionEvent e); • Function<T, R> R apply(T t);
- Funksjonelle grensesnitt kan bruke :: syntax for å opprette et objekt fra en metode

- Funksjonelle grensesnitt kan bruke :: syntax for å opprette et objekt fra en metode
- Eksempel:

```
void setFlagToTrue() {
    this. flag = true;}
```
observable.addObserver(this::setFlagToTrue);

- Funksjonelle grensesnitt kan bruke () > {} syntax for å opprette et objekt fra en metode
- Eksempel:

observable.addObserver(()  $\rightarrow$  { this.flag = true; });

- Funksjonelle grensesnitt kan bruke () > {} syntax for å opprette et objekt fra en metode
- Eksempel:

timer.addActionListener((e) -> { this.model.tick(); });

# Observerbare variabler *med innkapsling*

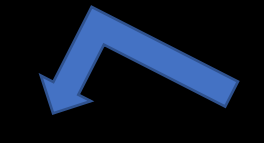

interface Observable <E> {

}

Bruk denne typen når du *ikke* har ansvar for endring

void addObserver(Observer observer); E getValue();

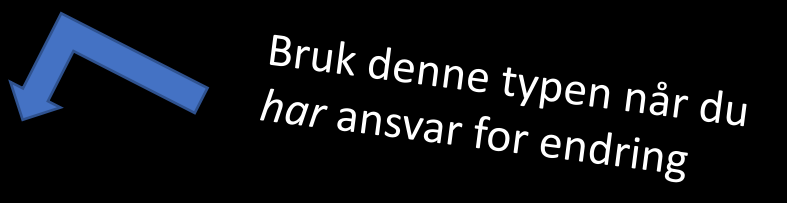

interface ControlObservable <E> extends Observable <E> { void setValue(E newValue); }

## Observerbar UML

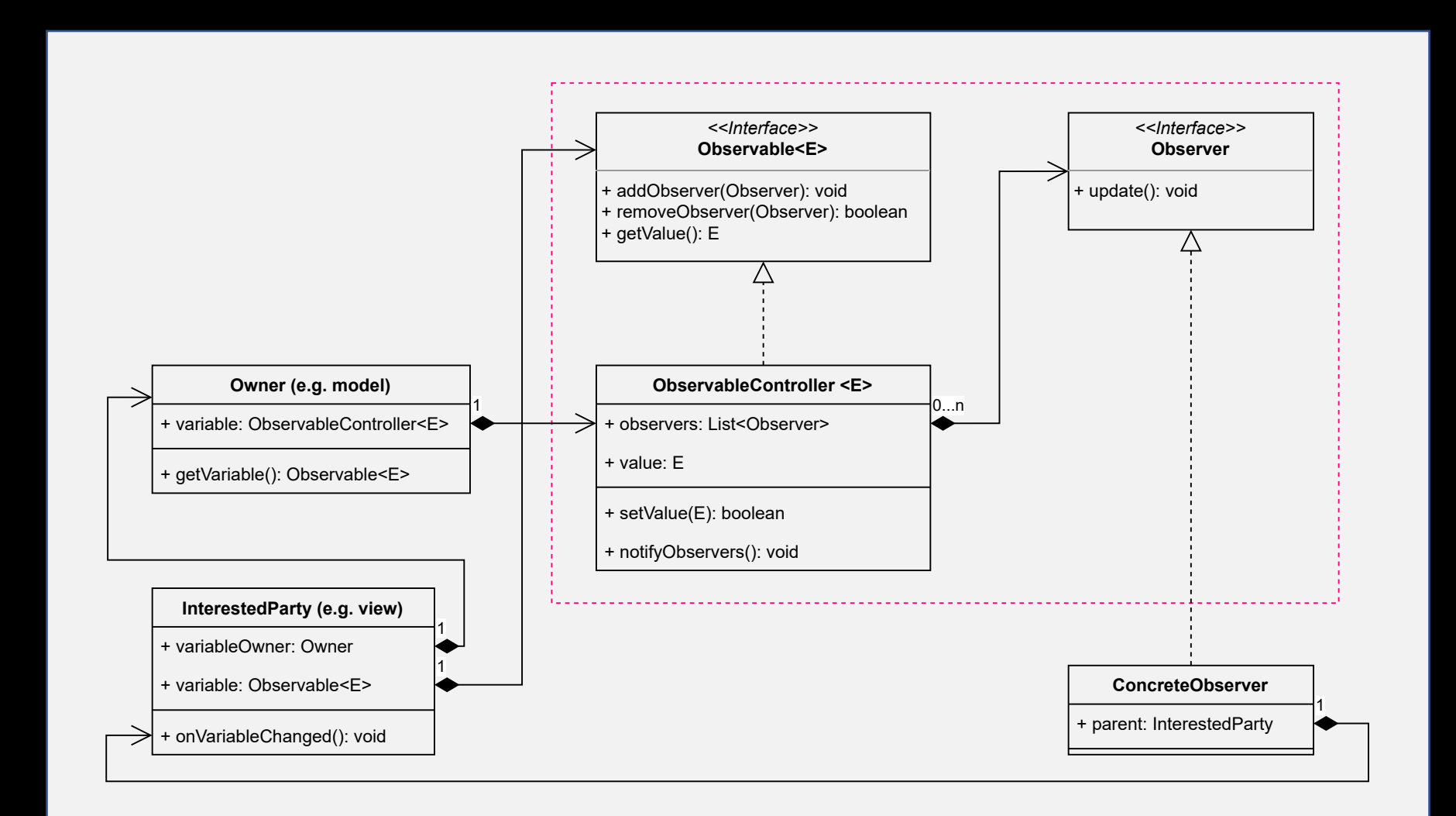

# Observerbare variabler: oppsummering

- En wrapper/boks rundt en variabel
- Man kan abonnere på endringer/få utført et metodekall etter eget ønske hver gang variabelen endrer seg
- I model-view-controller kan visningen ha rolle som observatør/abonnent, mens modellen har rolle som eier.
	- Visningen kan lytte til endringer i variabelen den tegner, og blir da ansvarlig for kall til repaint på egen hånd: uten hjelp av verken modell eller kontroll.
- Metoden som skal kalles er ofte ukjent for den som "eier" variabelen
- Idéen er mye brukt, og har mange navn: ActionListener, EventListener, Subject- Observer, Attachable, Bindable, Subscribable, PropertyChangeListener, etc.
- Koden blir mindre omstendelig med :: -syntax og () -> {} -syntax
- Kan innkapsles som uforanderlig ved bruk av restriktive grensesnitt

# Live-koding

- micro:bit
	- Har to knapper vi bruker som "sensorer"
	- sender en melding hver gang knappene trykkes ned eller går opp
- vår oppgave: vise tilstanden til de to sensorene i en Java GUI

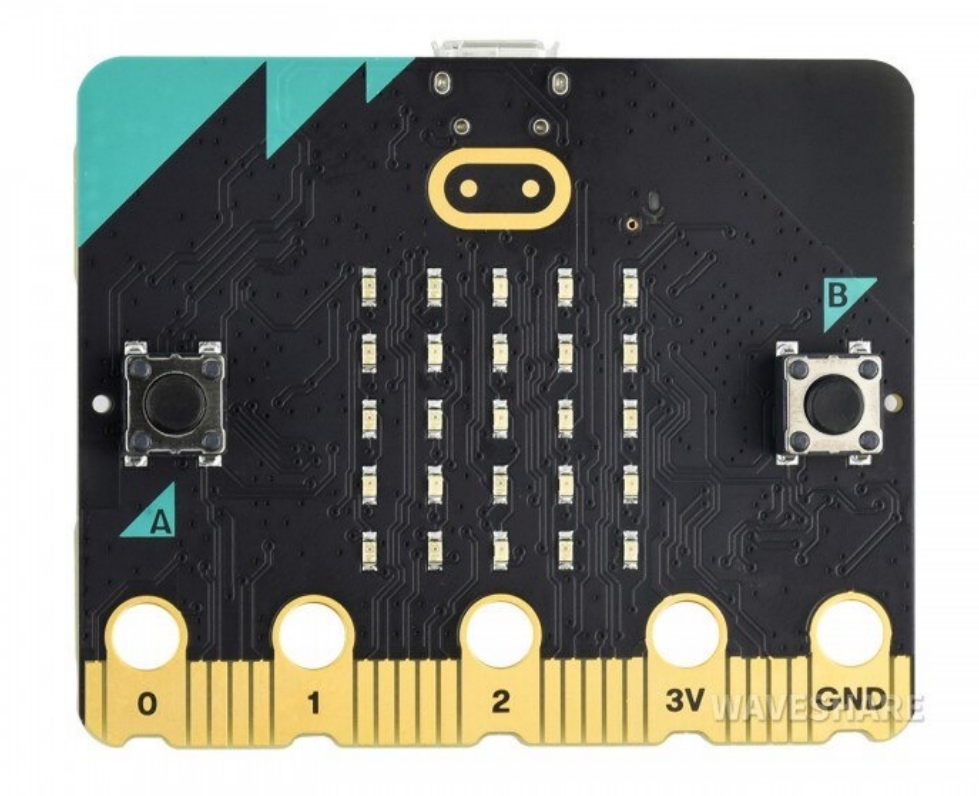